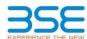

|    | XBRL Excel Utility                    |
|----|---------------------------------------|
| 1. | <u>Overview</u>                       |
| 2. | Before you begin                      |
| 3. | <u>Index</u>                          |
| 4. | Import XBRL file                      |
| 5. | Steps for filing Shareholding Pattern |
| 6. | Fill up the Shareholding Pattern      |

#### 1. Overview

The excel utility can be used for creating the XBRL/XML file for efiling of shareholding pattern.

Shareholding pattern XBRL filling consists of two processes. Firstly generation of XBRL/XML file of the Shareholding pattern, and upload of generated XBRL/XML file to BSE Listing Center.

### 2. Before you begin

- 1. The version of Microsoft Excel in your system should be Microsoft Office Excel 2007 and above.
- 2. The system should have a file compression software to unzip excel utility file.
- 3. Make sure that you have downloaded the latest Excel Utility from BSE Website to your local system.
- 4. Make sure that you have downloaded the Chrome Browser to view report generated from Excel utility
- 5. Please enable the Macros (if disabled) as per instructions given in manual, so that all the functionalities of Excel Utility works fine. Please first go through Enable Macro - Manual attached with zip file.

|   | 3. Index                                     |                      |
|---|----------------------------------------------|----------------------|
| 1 | Details of general information about company | General Info         |
| 2 | Declaration                                  | <u>Declaration</u>   |
| 3 | Summary                                      | Summary              |
| 4 | Shareholding Pattern                         | Shareholding Pattern |
| 5 | Annexure B                                   | Annexure B           |

### 4. Import XBRL file

1. Now you can import and view previously generated XBRL files by clicking Import XBRL button on Genenral information sheet.

# 5. Steps for Filing Shareholding Pattern

- Fill up the data: Navigate to each field of every section in the sheet to provide applicable data in correct format. (Formats will get reflected while filling data.)
- Use paste special command to paste data from other sheet.
- II. Validating Sheets: Click on the "Validate" button to ensure that the sheet has been properly filled and also data has been furnished in proper format. If there are some errors on the sheet, excel utility will prompt you
- III. Validate All Sheets: Click on the "Home" button. And then click on "Validate All Sheet" button to ensure that all sheets has been properly filled and validated successfully. If there are some errors on the sheet, excel utility will prompt you about the same and stop validation at the same time. After correction, once again follow the same procedure to validate all sheets.

Excel Utility will not allow you to generate XBRL/XML until you rectify all errors.

- IV. Generate XML: Excel Utility will not allow you to generate XBRL/XML unless successful validation of all sheet is completed. Now click on 'Generate XML' to generate XBRL/XML file.
  - Save the XBRL/XML file in your desired folder in local system.
- V. Generate Report: Excel Utility will allow you to generate Report. Now click on 'Generate Report' to generate html report.
  - Save the HTML Report file in your desired folder in local system. To view HTML Report open "Chrome Web Browser" .

  - To print report in PDF Format, Click on print button and save as PDF.

VI. Upload XML file to BSE Listing Center: For uploading the XBRL/XML file generated through Utility, login to BSE Listing Center and upload generated xml file. On Upload screen provide the required information and browse to select XML file and submit the XML.

## 6. Fill up the Shareholding Pattern

- 1. Cells with red fonts indicate mandatory fields.
- 2. If mandatory field is left empty, then Utility will not allow you to proceed further for generating XML.
- 3. You are not allowed to enter data in the Grey Cells.
- 4. If fields are not applicable to your company then leave it blank. Do not insert Zero unless it is a mandatory field.
- 5. Data provided must be in correct format, otherwise Utility will not allow you to proceed further for generating XML.
- 6. Adding new rows: Sections such as Promoters details allow you to enter as much data in a tabular form. You can Click on "Add" to add more rows.
- 7. Deleting rows: Rows that has been added can be removed by clicking the button "Delete". A popup will ask you to provide the range of rows you want to delete.
- Select data from "Dropdown list" wherever applicable.
- 9. Adding Notes: Click on "Add Notes" button to add notes

| General information about company                                                          |                          |
|--------------------------------------------------------------------------------------------|--------------------------|
| Scrip code                                                                                 | 539872                   |
| NSE Symbol                                                                                 | BAJAJHCARE               |
| MSEI Symbol                                                                                | NOTLISTED                |
| ISIN                                                                                       | INE411U01027             |
| Name of the company                                                                        | Bajaj Healthcare Limited |
| Whether company is SME                                                                     | No                       |
| Class of Security                                                                          | Equity Shares            |
| Type of report                                                                             | Quarterly                |
| Quarter Ended / Half year ended/Date of Report (For Prelisting / Allotment)                | 30-09-2023               |
| Date of allotment / extinguishment (in case Capital Restructuring selected) / Listing Date |                          |
| Shareholding pattern filed under                                                           | Regulation 31 (1) (b)    |
| Whether the listed entity is Public Sector Undertaking (PSU)?                              | No                       |

# Home

Validate

| Sr. No. | Particular                                                                             | Yes/No | Promoter and<br>Promoter Group | Public shareholder | Non Promoter- Non<br>Public |
|---------|----------------------------------------------------------------------------------------|--------|--------------------------------|--------------------|-----------------------------|
| 1       | Whether the Listed Entity has issued any partly paid up shares?                        | No     | No                             | No                 | No                          |
| 2       | Whether the Listed Entity has issued any Convertible Securities?                       | No     | No                             | No                 | No                          |
| 3       | Whether the Listed Entity has issued any Warrants ?                                    | No     | No                             | No                 | No                          |
| 4       | Whether the Listed Entity has any shares against which depository receipts are issued? | No     | No                             | No                 | No                          |
| 5       | Whether the Listed Entity has any shares in locked-in?                                 | No     | No                             | No                 | No                          |
| 6       | Whether any shares held by promoters are pledge or otherwise encumbered?               | No     | No                             |                    |                             |
| 7       | Whether company has equity shares with differential voting rights?                     | No     | No                             | No                 | No                          |
| 8       | Whether the listed entity has any significant beneficial owner?                        | No     |                                |                    |                             |

Home

| Tabl    | ole I - Su      | ummary Statement holding of specified   | d securities         |                                                   |                                 |                                           |                                |                                                                          |                   |                           |                                |                            |                                        |                                            |                                               |                                                                                  |               |                                       |            |                                       |                                                |                  |                        |                    |
|---------|-----------------|-----------------------------------------|----------------------|---------------------------------------------------|---------------------------------|-------------------------------------------|--------------------------------|--------------------------------------------------------------------------|-------------------|---------------------------|--------------------------------|----------------------------|----------------------------------------|--------------------------------------------|-----------------------------------------------|----------------------------------------------------------------------------------|---------------|---------------------------------------|------------|---------------------------------------|------------------------------------------------|------------------|------------------------|--------------------|
| Not     | te : Data       | ta will be automatically populated fron | n shareholding pa    | ttern sheet - Data Entry Res                      | stricted in this shee           | t                                         |                                |                                                                          |                   |                           |                                |                            |                                        |                                            |                                               |                                                                                  |               |                                       |            |                                       |                                                |                  |                        |                    |
|         |                 |                                         |                      |                                                   |                                 |                                           |                                |                                                                          | Nun               | nber of Voting Rightsheld | in each class ofsecurities(DI) |                            |                                        |                                            |                                               | Shareholding , as a %                                                            | Number of Loc | ked in shares                         |            | Shares pledged or<br>se encumbered    |                                                | Su               | b-categorization of sh | ares               |
| Cate    |                 |                                         | Nos. Of              |                                                   | No. Of Partly paid-             |                                           | Total nos, shares              | Shareholding as a<br>% of total no. of                                   |                   | No of Voting (XIV) Rig    | hes                            |                            | No. Of Shares Underlying               |                                            | No. Of Shares Underlying                      |                                                                                  | (MI           | 0                                     |            | (XIII)                                | Number of equity                               | Share            | holding (No. of shares | under              |
| y<br>(t | wgcr<br>y<br>10 |                                         | shareholders<br>(II) | No. of fully paid up equity<br>shares held<br>(N) | up equity shares<br>held<br>(V) | underlying<br>Depository Receipts<br>(VI) | held<br>(VII) = (IV)+(V)+ (VI) | shares (calculated<br>as per SCRR, 1957)<br>(VIII)<br>As a % of (A+B+C2) | Class<br>eg:<br>X | Class<br>eg.y             | Total                          | Total as a % of<br>(A+B+C) | Outstanding convertible securities (X) | Underlying<br>Outstanding<br>Warrants (Xi) | securities and No. Of<br>Warrants<br>(XI) (a) | percentage of diluted<br>share capital)<br>(x0)= (VII)+(X)<br>As a % of (A+B+C2) | No.<br>(a)    | As a % of total<br>Shares held<br>(b) | No.<br>(a) | As a % of total<br>Shares held<br>(b) | shares held in<br>dematerialized form<br>(XIV) | Sub-category (i) | Sub-category (ii)      | Sub-category (III) |
| (4      | A) Pro          | omoter & Promoter Group                 | 9                    | 18680867                                          |                                 |                                           | 18680867                       | 67.69                                                                    | 1,86,80,867.00    |                           | 18680867.00                    | 67.69                      |                                        |                                            |                                               | 67.69                                                                            |               |                                       |            |                                       | 18680867                                       |                  |                        |                    |
| 0       | (8) Pub         | blic                                    | 27999                | 8917533                                           |                                 |                                           | 8917533                        | 32.31                                                                    | 8917533.00        |                           | 8917533.00                     | 32.31                      |                                        |                                            |                                               | 32.31                                                                            |               |                                       |            |                                       | 8917533                                        |                  |                        | 0                  |
| - (0    | (C) No          | on Promoter- Non Public                 |                      |                                                   |                                 |                                           |                                |                                                                          |                   |                           |                                |                            |                                        |                                            |                                               |                                                                                  |               |                                       |            |                                       |                                                |                  |                        |                    |
| - (C    | (2)             | Shares underlying DRs                   |                      |                                                   |                                 |                                           |                                |                                                                          |                   |                           |                                |                            |                                        |                                            |                                               |                                                                                  |               |                                       |            |                                       |                                                |                  |                        |                    |
| (C      | (2)             | Trusts                                  |                      |                                                   |                                 |                                           |                                |                                                                          |                   |                           |                                |                            |                                        |                                            |                                               |                                                                                  |               |                                       |            |                                       |                                                |                  |                        |                    |
|         |                 | Total                                   | 28008                | 27598400                                          |                                 |                                           | 27598400                       | 100                                                                      | 27598400.00       |                           | 27598400.00                    | 100.00                     |                                        |                                            |                                               | 100                                                                              |               |                                       |            |                                       | 27598400                                       |                  |                        |                    |

| Home Wildate                                                                                                    |                          |                                                    |                                                    |                                                         |                                                     |                                                                                    |                       |                          |                                   |                                                 |                                                                          |                                                  |                                                                                          |                                                                                                    |              |                                       |                                   |                                       |                                                                    |                  |                             |                    |
|----------------------------------------------------------------------------------------------------|--------------------------|----------------------------------------------------|----------------------------------------------------|---------------------------------------------------------|-----------------------------------------------------|------------------------------------------------------------------------------------|-----------------------|--------------------------|-----------------------------------|-------------------------------------------------|--------------------------------------------------------------------------|--------------------------------------------------|------------------------------------------------------------------------------------------|----------------------------------------------------------------------------------------------------|--------------|---------------------------------------|-----------------------------------|---------------------------------------|--------------------------------------------------------------------|------------------|-----------------------------|--------------------|
| 12070                                                                                                    |                          |                                                    |                                                    |                                                         |                                                     |                                                                                    |                       |                          | id in each class of securities(i) | 0                                               |                                                                          |                                                  |                                                                                          |                                                                                                    | Number of Li | ocked in shares                       | Number of Shares p<br>encur<br>(X | ledged or otherwise                   |                                                                    |                  | iub-categorization of share |                    |
|                                                                                                    |                          |                                                    |                                                    |                                                         |                                                     | Shareholding as a % of                                                             |                       | No of Voting (KIV)Rights |                                   |                                                 |                                                                          |                                                  | No. Of Shares                                                                            | Shareholding, as a % assuming full conversion of convertible securities ( as a percentage of disated share capital) (XI)+(VII)+(X) As a % of (A+8+C2) | 0            | er)                                   | encur<br>(X                       | nbered<br>III)                        |                                                                    | Sha              | reholding (No. of shares) u | nder               |
| Category & Name<br>of the<br>Shareholders<br>(0)                                                                                                    | Nos. Of shareholders     | No. of fully paid up<br>equity shares held<br>(IV) | No. Of Partly paid-up<br>equity shares held<br>(V) | No. Of shares underlying<br>Depository Receipts<br>(VI) | Total nos. shares<br>held<br>(VII) = (IV)+(V)+(VII) | Shareholding as a % of<br>total no. of shares<br>(calculated as per SCRR,<br>1957) |                       |                          |                                   | Total as<br>a % of                              | No. Of Shares<br>Underlying Outstanding<br>convertible securities<br>(X) | No. of Shares Underlying<br>Outstanding Warrants | No. Of Shares<br>Underlying Outstanding<br>convertible securities<br>and No. Of Warrants | of convertible securities (<br>as a percentage of                                                                                                    |              |                                       |                                   |                                       | Number of equity shares<br>held in dematerialized<br>form<br>(XIV) |                  |                             |                    |
| Sharengaen (I)                                                                                                    | (00)                     | (IV)                                               | (V)                                                | (W)                                                     | (VII) = (IV)+(V)+(VI)                               | (VIII)<br>As a % of (A+B+C2)                                                       | Class<br>eg:<br>X     | Class                    | Total                             | Total as<br>a % of<br>Total<br>Voting<br>rights | (x)                                                                      | Outstanding Warrants<br>(XI)                     | and No. Of Warrants<br>(XI) (a)                                                          | diluted share capital)<br>(XI)+(VII)+(X)                                                                                                    | No.<br>(a)   | As a % of total Shares<br>held<br>(b) | No.<br>(a)                        | As a % of total Shares<br>held<br>(b) | (XIV)                                                              | Sub-category (I) | Sub-category (II)           | Sub-category (III) |
|                                                                                                    |                          |                                                    |                                                    |                                                         |                                                     |                                                                                    | •                     |                          |                                   |                                                 |                                                                          |                                                  |                                                                                          | As a % of (A+B+C2)                                                                                                    |              | (4)                                   |                                   | 1=1                                   |                                                                    |                  |                             |                    |
| A Table II - Statement showing shareholding pattern                                                                                                    | of the Promoter and Pro  | omoter Group                                       |                                                    | <u>'</u>                                                |                                                     | <u> </u>                                                                           |                       |                          | 1                                 |                                                 | 1                                                                        |                                                  | 1                                                                                        |                                                                                                    |              | <u> </u>                              |                                   |                                       |                                                                    |                  |                             |                    |
| (1) Indian (a) Individuals/Hindu undivided Earth; (b) Central-Government/ State Government(s)                                                                                                    |                          | 7 18380867                                         |                                                    |                                                         | 18380867                                            | 66.60                                                                              | 18380867.00           |                          | 18380867                          | 66.60                                           |                                                                          |                                                  |                                                                                          | 66.60                                                                                                    |              |                                       |                                   |                                       | 18380867                                                           |                  |                             |                    |
| (b) <u>Central Government/ State Government(s)</u> (c) Financial Institutions/ Sanks                                                                                                    |                          |                                                    |                                                    |                                                         |                                                     |                                                                                    |                       |                          |                                   |                                                 |                                                                          |                                                  |                                                                                          |                                                                                                    |              |                                       |                                   |                                       |                                                                    |                  |                             |                    |
| (d) Any Other (specify)                                                                                                    |                          | 2 200000                                           |                                                    |                                                         | 200000                                              | 1.09                                                                               | 200000.00             |                          | 200000                            | 1.09                                            |                                                                          |                                                  |                                                                                          | 1.09                                                                                                    |              |                                       |                                   |                                       | 200000                                                             |                  |                             |                    |
| Sub-Total (A)(1<br>(2) Foreign                                                                                                    |                          | 9 18680867                                         |                                                    |                                                         | 18680867                                            | 67.69                                                                              | 18680867.00           |                          | 18680867                          | 67.69                                           |                                                                          |                                                  |                                                                                          | 67.69                                                                                                    |              |                                       |                                   |                                       | 18680867                                                           |                  |                             |                    |
| (a) Individuals (NonResident Individuals/ Foreign Individuals)                                                                                                    |                          |                                                    |                                                    |                                                         |                                                     |                                                                                    |                       |                          |                                   |                                                 |                                                                          |                                                  |                                                                                          |                                                                                                    |              |                                       |                                   |                                       |                                                                    |                  |                             |                    |
| (d) Government<br>(d) Institutions                                                                                                    |                          |                                                    |                                                    |                                                         |                                                     |                                                                                    |                       |                          |                                   |                                                 |                                                                          |                                                  |                                                                                          |                                                                                                    |              |                                       |                                   |                                       |                                                                    |                  |                             |                    |
| (d) <u>Foreign Portfolio Investor</u><br>(e) <u>Any Other Especify)</u>                                                                                                    |                          |                                                    |                                                    |                                                         |                                                     |                                                                                    |                       |                          |                                   |                                                 |                                                                          |                                                  |                                                                                          |                                                                                                    |              |                                       |                                   |                                       |                                                                    |                  |                             |                    |
|                                                                                                    | 2)                       |                                                    |                                                    |                                                         |                                                     |                                                                                    |                       |                          |                                   |                                                 |                                                                          |                                                  |                                                                                          |                                                                                                    |              |                                       |                                   |                                       |                                                                    |                  |                             |                    |
| Total Shareholding of Promoter and Promoter Grou<br>(A)-(A)(1)-(A)(2                                                                                                    | 2)                       | 9 18680867                                         |                                                    |                                                         | 18600867                                            |                                                                                    | 18680867.00           |                          | 18690867                          | 67.69                                           |                                                                          |                                                  |                                                                                          | 67.69                                                                                                    |              |                                       |                                   |                                       | 18680867                                                           |                  |                             |                    |
| Details of Shares which remain unclaimed for Pro                                                                                                    | omoter & Promoter Group  |                                                    |                                                    |                                                         |                                                     |                                                                                    |                       |                          |                                   |                                                 |                                                                          |                                                  |                                                                                          |                                                                                                    |              |                                       |                                   |                                       |                                                                    |                  |                             |                    |
| B Table III - Statement showing shareholding pattern of the Public shareholder                                                                                                    | Note : Kindly show de    | etails of shareholders ha                          | ving more than one per                             | centage of total no of sh                               | sares. Please refer softw                           | are manual.                                                                        |                       |                          |                                   |                                                 |                                                                          |                                                  |                                                                                          |                                                                                                    |              |                                       |                                   |                                       |                                                                    |                  |                             |                    |
| Datable of Shares which remain succinimed for Pro- B Table III - Statement showing shareholding pattern of the Public shareholder statisticions (Domestic)  [4] Mutual Funds                                                                                                    |                          | 1 91                                               |                                                    |                                                         | 91                                                  | 0.00                                                                               | 91                    |                          | 91                                | 0.00                                            |                                                                          |                                                  |                                                                                          | 0.00                                                                                                    |              |                                       |                                   |                                       | 91                                                                 |                  |                             |                    |
| (b) <u>Venture Capital Funds</u> (c) <u>Alternate Investment Funds</u>                                                                                                    |                          | 1 120000                                           |                                                    |                                                         | 120000                                              | 0.43                                                                               | 120000                |                          | 120000                            | 0.43                                            |                                                                          |                                                  |                                                                                          | 0.43                                                                                                    |              |                                       |                                   |                                       | 120000                                                             |                  |                             |                    |
| (d) Banks                                                                                                    |                          |                                                    |                                                    |                                                         |                                                     |                                                                                    |                       |                          |                                   |                                                 |                                                                          |                                                  |                                                                                          |                                                                                                    |              |                                       |                                   |                                       |                                                                    |                  |                             |                    |
| (e) Insurance Companies  (f) Provident Funds/ Pension Funds                                                                                                    |                          |                                                    |                                                    |                                                         |                                                     |                                                                                    |                       |                          |                                   |                                                 |                                                                          |                                                  |                                                                                          |                                                                                                    |              |                                       |                                   |                                       |                                                                    |                  |                             |                    |
| (g) Asset reconstruction companies<br>(h) Sovereign Wealth Funds                                                                                                    |                          |                                                    |                                                    |                                                         |                                                     |                                                                                    |                       |                          |                                   |                                                 |                                                                          |                                                  |                                                                                          |                                                                                                    |              |                                       |                                   |                                       |                                                                    |                  |                             |                    |
| MBFCs registered with 991  Gither Financial Institutions  (k) description (specify)                                                                                                    |                          |                                                    |                                                    |                                                         |                                                     |                                                                                    |                       |                          |                                   |                                                 |                                                                          |                                                  |                                                                                          |                                                                                                    |              |                                       |                                   |                                       |                                                                    |                  |                             |                    |
| (k) Any Other (specify)                                                                                                    |                          |                                                    |                                                    |                                                         |                                                     |                                                                                    |                       |                          |                                   |                                                 |                                                                          |                                                  |                                                                                          |                                                                                                    |              |                                       |                                   |                                       |                                                                    |                  |                             |                    |
| Sub-Total (8)(1                                                                                                    | 1)                       | 2 120091                                           |                                                    |                                                         | 120091                                              | 0.44                                                                               | 120091                |                          | 120091                            | 0.44                                            |                                                                          |                                                  |                                                                                          | 0.44                                                                                                    |              |                                       |                                   |                                       | 120091                                                             |                  |                             | 0                  |
| (A) Foreign Direct investment                                                                                                    |                          |                                                    |                                                    |                                                         |                                                     |                                                                                    |                       |                          |                                   |                                                 |                                                                          |                                                  |                                                                                          |                                                                                                    |              |                                       |                                   |                                       |                                                                    |                  |                             |                    |
| (b) Enreign Venture Capital Inventors. (c) Sovereign Wealth Funds (d) Enreign Portfolio Inventors Category I.                                                                                                    |                          | 1 182110                                           |                                                    |                                                         | 182110                                              |                                                                                    | 182110                |                          | 182110                            | 0.66                                            |                                                                          |                                                  |                                                                                          |                                                                                                    |              |                                       |                                   |                                       | 182110                                                             |                  |                             |                    |
| (e) <u>Foreign Portfolio Investors Category II</u>                                                                                                    |                          | 1 182110                                           |                                                    |                                                         | 182310                                              | 0.66                                                                               | 182110                |                          | 12110                             |                                                 |                                                                          |                                                  |                                                                                          | 0.66                                                                                                    |              |                                       |                                   |                                       | 182110                                                             | 0                | •                           |                    |
| (f) Overses Depositories (holding DRs) (balancing figure) (g) day Other (specify)                                                                                                    |                          |                                                    |                                                    |                                                         |                                                     |                                                                                    |                       |                          |                                   |                                                 |                                                                          |                                                  |                                                                                          |                                                                                                    |              |                                       |                                   |                                       |                                                                    |                  |                             |                    |
| (B) Sub-Total (B)(2  (3) Central Government / State Government(s)                                                                                                    | 2)                       | 1 182110                                           |                                                    |                                                         | 182110                                              | 0.66                                                                               | 182110                |                          | 182110                            | 0.66                                            |                                                                          |                                                  |                                                                                          | 0.66                                                                                                    |              |                                       |                                   |                                       | 182110                                                             | 0                | ۰                           | 0                  |
|                                                                                                    |                          |                                                    |                                                    |                                                         |                                                     |                                                                                    |                       |                          |                                   |                                                 |                                                                          |                                                  |                                                                                          |                                                                                                    |              |                                       |                                   |                                       |                                                                    |                  |                             |                    |
| Shareholding by Companies or Sodies Corporate                                                                                                    | _                        |                                                    |                                                    |                                                         |                                                     |                                                                                    |                       |                          |                                   |                                                 |                                                                          |                                                  |                                                                                          |                                                                                                    |              |                                       |                                   |                                       |                                                                    |                  |                             |                    |
| Sub-Total (BI/2                                                                                                    | 3)                       |                                                    |                                                    |                                                         |                                                     |                                                                                    |                       |                          |                                   |                                                 |                                                                          |                                                  |                                                                                          |                                                                                                    |              |                                       |                                   |                                       |                                                                    |                  |                             |                    |
| (4) Non-institutions                                                                                                    |                          | 1                                                  |                                                    |                                                         |                                                     |                                                                                    |                       |                          |                                   |                                                 |                                                                          |                                                  |                                                                                          |                                                                                                    |              |                                       |                                   |                                       |                                                                    |                  |                             |                    |
| (A) Associate companies / Subsidiaries                                                                                                    |                          |                                                    |                                                    |                                                         |                                                     |                                                                                    |                       |                          |                                   |                                                 |                                                                          |                                                  |                                                                                          |                                                                                                    |              |                                       |                                   |                                       |                                                                    |                  |                             |                    |
| (b) Directors and their relatives (excluding independent directors and nominee directors)                                                                                                    |                          |                                                    |                                                    |                                                         |                                                     |                                                                                    |                       |                          |                                   |                                                 |                                                                          |                                                  |                                                                                          |                                                                                                    |              |                                       |                                   |                                       |                                                                    |                  |                             |                    |
|                                                                                                    |                          | 1 24000                                            |                                                    |                                                         | 24000                                               | 0.09                                                                               | 24000                 |                          | 24000                             | 0.09                                            |                                                                          |                                                  |                                                                                          | 0.09                                                                                                    |              |                                       |                                   |                                       | 24000                                                              |                  |                             |                    |
| (4) <u>Ear Managerial Personnel</u>                                                                                                    |                          |                                                    |                                                    |                                                         |                                                     |                                                                                    |                       |                          |                                   |                                                 |                                                                          |                                                  |                                                                                          |                                                                                                    |              |                                       |                                   |                                       |                                                                    |                  |                             |                    |
| Belatives of promoters (other than 'immediate,<br>(4) relatives' of promoters disclosed under 'Promoter                                                                                                    |                          |                                                    |                                                    |                                                         |                                                     |                                                                                    |                       |                          |                                   |                                                 |                                                                          |                                                  |                                                                                          |                                                                                                    |              |                                       |                                   |                                       |                                                                    |                  |                             |                    |
| and Promoter Group' category)  Trusts where any person belonging to Promoter.                                                                                                    |                          |                                                    |                                                    |                                                         |                                                     |                                                                                    |                       |                          |                                   |                                                 |                                                                          |                                                  |                                                                                          |                                                                                                    |              |                                       |                                   |                                       |                                                                    |                  |                             |                    |
| (e) and Promoter Group' category is 'trustee',<br>beneficiary', or 'author of the trust'                                                                                                    |                          |                                                    |                                                    |                                                         |                                                     |                                                                                    |                       |                          |                                   |                                                 |                                                                          |                                                  |                                                                                          |                                                                                                    |              |                                       |                                   |                                       |                                                                    |                  |                             |                    |
| (f) Investor Education and Protection Fund (IEPF)                                                                                                    |                          |                                                    |                                                    |                                                         |                                                     |                                                                                    |                       |                          |                                   |                                                 |                                                                          |                                                  |                                                                                          |                                                                                                    |              |                                       |                                   |                                       |                                                                    |                  |                             |                    |
| Bushes belief to be the second of                                                                                                    |                          |                                                    |                                                    |                                                         |                                                     |                                                                                    |                       |                          |                                   |                                                 |                                                                          |                                                  |                                                                                          |                                                                                                    |              |                                       |                                   |                                       |                                                                    |                  |                             |                    |
| (g) Besident individuals holding nominal share capital up to St. 2 lishbs                                                                                                    | 26971                    | 0 4140634                                          |                                                    |                                                         | 4140634                                             | 15.00                                                                              | 4140634               |                          | 4140634                           | 15.00                                           |                                                                          |                                                  |                                                                                          | 15.00                                                                                                    |              |                                       |                                   |                                       | 4140634                                                            |                  |                             |                    |
| (h) Besident Individuals holding nominal share capital in excess of Rs. 2 labbs.                                                                                                    | 4                        |                                                    |                                                    |                                                         |                                                     |                                                                                    |                       |                          |                                   |                                                 |                                                                          |                                                  |                                                                                          |                                                                                                    |              |                                       |                                   |                                       |                                                                    | _                | _                           |                    |
| 01 Non-Resident Indiana (NEI)a)                                                                                                    |                          | 947199                                             |                                                    |                                                         | 947199                                              | 1.43                                                                               | 947199                |                          | 947199                            | 1.41                                            |                                                                          |                                                  |                                                                                          | 1.41                                                                                                    |              |                                       |                                   |                                       | 947199                                                             |                  |                             |                    |
|                                                                                                    | 429                      | 4 269387                                           |                                                    |                                                         | 269387                                              | 0.98                                                                               | 269387                |                          | 269387                            | 0.98                                            |                                                                          |                                                  |                                                                                          | 0.98                                                                                                    |              |                                       |                                   |                                       | 269187                                                             |                  |                             |                    |
| W Foreign Nationals                                                                                                    | 1                        |                                                    |                                                    | 1                                                       |                                                     |                                                                                    |                       |                          |                                   |                                                 |                                                                          |                                                  |                                                                                          |                                                                                                    |              |                                       |                                   |                                       |                                                                    |                  |                             |                    |
| (k) <u>Foreign Companies</u>                                                                                                    |                          |                                                    |                                                    |                                                         |                                                     |                                                                                    |                       |                          |                                   |                                                 |                                                                          |                                                  |                                                                                          |                                                                                                    |              |                                       |                                   |                                       |                                                                    |                  |                             |                    |
| (I) Bodies Corporate                                                                                                    |                          | 7 2955826                                          |                                                    |                                                         | 2955826                                             | 10.71                                                                              | 2955826               |                          | 2955826                           | 10.71                                           |                                                                          |                                                  |                                                                                          | 10.71                                                                                                    |              |                                       |                                   |                                       | 2955826                                                            |                  |                             |                    |
| (m) Any Other (specify).                                                                                                    | 46                       | 5 278286                                           |                                                    |                                                         | 278286                                              | 1.01                                                                               | 278286                |                          | 278286                            | 1.01                                            |                                                                          |                                                  |                                                                                          | 1.01                                                                                                    |              |                                       |                                   |                                       | 278286                                                             |                  |                             |                    |
| Sub-Total (8)(4<br>Total Public Shareholding (8)=(8)(1)+(8)(2)+(8)(3)+(8)(4                                                                                                    |                          |                                                    |                                                    |                                                         | 8615332<br>8917533                                  |                                                                                    | 8615332.00<br>8917533 |                          | 8615332<br>8917533                | 31.22<br>32.31                                  |                                                                          |                                                  |                                                                                          | 31.22<br>32.31                                                                                                    |              |                                       |                                   |                                       | 8615332<br>8917533                                                 | 0                | 0                           | 0                  |
| Details of the shareholders acting as persons in Co                                                                                                    | proest for Public        |                                                    |                                                    |                                                         |                                                     |                                                                                    |                       |                          |                                   |                                                 |                                                                          |                                                  |                                                                                          |                                                                                                    |              |                                       |                                   |                                       |                                                                    |                  |                             |                    |
| Datalls of Shares which remain unclaimed for Pub                                                                                                    | Mr.                      |                                                    |                                                    |                                                         |                                                     |                                                                                    |                       |                          |                                   |                                                 |                                                                          |                                                  |                                                                                          |                                                                                                    |              |                                       |                                   |                                       |                                                                    |                  |                             |                    |
| C Table IV - Statement showing shareholding pattern                                                                                                    | n of the Non Promoter- P | Non Public shareholder                             |                                                    |                                                         |                                                     |                                                                                    |                       |                          |                                   |                                                 |                                                                          |                                                  |                                                                                          |                                                                                                    |              |                                       |                                   |                                       |                                                                    |                  |                             |                    |
| Controller/DR Helder - Name of DE Holders 48 .<br>Available                                                                                                    |                          |                                                    |                                                    |                                                         |                                                     |                                                                                    |                       |                          |                                   |                                                 |                                                                          |                                                  |                                                                                          |                                                                                                    |              |                                       |                                   |                                       |                                                                    |                  |                             |                    |
| [20] Employee Sensit Treat / Employee Welfare Treat under [20] Sensit For Sensit Treat / Employee Sensit Found Found Found Touchal [21] Sensit Sensit Found Found Foun |                          |                                                    |                                                    |                                                         |                                                     |                                                                                    |                       |                          |                                   |                                                 |                                                                          |                                                  |                                                                                          |                                                                                                    |              |                                       |                                   |                                       |                                                                    |                  |                             |                    |
| (2 ) Resultations, 2021. Total NonPromoter-Non Public Shareholding (C)=(C(1)+(C)(2)                                                                                                    | w.                       |                                                    |                                                    |                                                         |                                                     |                                                                                    |                       |                          |                                   |                                                 |                                                                          |                                                  |                                                                                          |                                                                                                    |              |                                       |                                   |                                       |                                                                    |                  |                             |                    |
| (C)=(C)(1)+(C)(2<br>Total ( A+B+C2                                                                                                    | 2) 2800                  | 8 27598400                                         |                                                    |                                                         | 27598400                                            | 100.00                                                                             | 27598400.00           |                          | 27598400                          | 100.00                                          |                                                                          |                                                  |                                                                                          | 100.00                                                                                                    |              |                                       |                                   |                                       | 27598400                                                           |                  |                             |                    |
| Total (A+B+C)                                                                                                    |                          |                                                    |                                                    |                                                         | 27598400                                            | 100.00                                                                             | 27598400.00           |                          | 27598400                          | 100.00                                          |                                                                          |                                                  |                                                                                          | 100.00                                                                                                    |              |                                       |                                   |                                       | 27598400                                                           |                  |                             | 0                  |
|                                                                                                    |                          |                                                    |                                                    |                                                         | of notes on shareholding                            | g pattern                                                                          | Add Not               |                          |                                   |                                                 |                                                                          |                                                  |                                                                                          |                                                                                                    |              |                                       |                                   |                                       |                                                                    |                  |                             |                    |
|                                                                                                    |                          | Disclosure of note:                                | s in case of promoter he                           | oliding in dematerialsed                                | form is less than 100 pe                            | rcentage                                                                           | Add Not               | es                       |                                   |                                                 |                                                                          |                                                  |                                                                                          |                                                                                                    |              |                                       |                                   |                                       |                                                                    |                  |                             |                    |

Disclosure of notes in case of public share holding is less than 25 percentage Disclosure of notes on shareholding pattern for company remarks explanatory

|      | Home       | Validate                              |              |                            |                                |                                                 |                   |                                      |                                     |                                                                                        |                         |                          |                  |
|------|------------|---------------------------------------|--------------|----------------------------|--------------------------------|-------------------------------------------------|-------------------|--------------------------------------|-------------------------------------|----------------------------------------------------------------------------------------|-------------------------|--------------------------|------------------|
|      |            |                                       |              |                            |                                | Shareholding as a % of                          |                   | ting Rights held in each cla<br>(IX) | ss of securities                    | Shareholding , as a %                                                                  |                         |                          |                  |
| Sear | al         | Name<br>of the<br>Shareholders<br>(I) | PAN          | No. of fully paid up       | Total nos. shares              | total no. of shares<br>(calculated as per SCRR, | No of Vo<br>Rig   |                                      | Total as                            | or convertible securities                                                              | Number of equity shares | Reason for not providing |                  |
| No   |            |                                       | (11)         | equity shares held<br>(IV) | held<br>(VII) = (IV)+(V)+ (VI) | 1957)<br>(VIII)<br>As a % of (A+B+C2)           | Class<br>eg:<br>X | Total                                | a % of<br>Total<br>Voting<br>rights | (as a percentage of<br>diluted share capital)<br>(XI)= (VII)+(X)<br>As a % of (A+B+C2) | form<br>(XIV)           | PAN                      | Shareholder type |
| A1(  | b) Central | Government/ State Government          | nent(s)      |                            |                                |                                                 |                   |                                      |                                     |                                                                                        |                         |                          |                  |
|      | Add        | Delete                                |              |                            |                                |                                                 |                   |                                      |                                     |                                                                                        |                         |                          |                  |
|      |            | Click here to go back                 | <u>Total</u> |                            |                                |                                                 |                   |                                      |                                     |                                                                                        |                         |                          |                  |

|                | Home      | Validate                      |              |                            |                                |                                                                   |                   |                                      |                                     |                                                                                        |                                         |                              |                  |
|----------------|-----------|-------------------------------|--------------|----------------------------|--------------------------------|-------------------------------------------------------------------|-------------------|--------------------------------------|-------------------------------------|----------------------------------------------------------------------------------------|-----------------------------------------|------------------------------|------------------|
|                |           |                               |              |                            |                                | Shareholding as a % of                                            | Number of Vo      | ting Rights held in each cla<br>(IX) | <b>.</b>                            | Shareholding , as a %                                                                  |                                         |                              |                  |
|                |           | Name                          |              | No. of fully paid up       | Total nos. shares              | total no. of shares                                               | Rie               | hts                                  | Total as                            | assuming full conversion<br>of convertible securities                                  | Number of equity shares                 |                              |                  |
| Searial<br>No. |           | of the<br>Shareholders<br>(I) | PAN<br>(II)  | equity shares held<br>(IV) | held<br>(VII) = (IV)+(V)+ (VI) | (calculated as per SCRR,<br>1957)<br>(VIII)<br>As a % of (A+B+C2) | Class<br>eg:<br>X | Total                                | a % of<br>Total<br>Voting<br>rights | (as a percentage of<br>diluted share capital)<br>(XI)= (VII)+(X)<br>As a % of (A+B+C2) | held in dematerialized<br>form<br>(XIV) | Reason for not providing PAN | Shareholder type |
| A1(c)          | Financial | Institutions/ Banks           |              |                            |                                |                                                                   |                   |                                      |                                     |                                                                                        |                                         |                              |                  |
|                | Add       | Delete                        |              |                            |                                |                                                                   |                   |                                      |                                     |                                                                                        |                                         |                              |                  |
|                |           | Click here to go back         | <u>Total</u> |                            |                                |                                                                   |                   |                                      |                                     |                                                                                        |                                         |                              |                  |
|                |           |                               |              |                            |                                |                                                                   |                   |                                      |                                     |                                                                                        |                                         | -                            |                  |

|         | Home Validate                                        |              |                       |                                |                                                                           |                   |                                      |                                     |                                                                                        |                         |                          |                  |
|---------|------------------------------------------------------|--------------|-----------------------|--------------------------------|---------------------------------------------------------------------------|-------------------|--------------------------------------|-------------------------------------|----------------------------------------------------------------------------------------|-------------------------|--------------------------|------------------|
|         |                                                      |              |                       |                                |                                                                           | Number of Vo      | ting Rights held in each cla<br>(IX) | ss of securities                    |                                                                                        |                         |                          |                  |
| Searial |                                                      | PAN          | No. of fully paid up  | Total nos. shares              | Shareholding as a % of<br>total no. of shares<br>(calculated as per SCRR, |                   | ting (XIV)                           | Total as                            | Shareholding, as a % assuming full conversion of convertible securities                | Number of equity shares | Reason for not providing |                  |
| No.     |                                                      | (II)         | AN equity shares held | held<br>(VII) = (IV)+(V)+ (VI) | 1957)<br>(VIII)<br>As a % of (A+B+C2)                                     | Class<br>eg:<br>X | Total                                | a % of<br>Total<br>Voting<br>rights | (as a percentage of<br>diluted share capital)<br>(XI)= (VII)+(X)<br>As a % of (A+B+C2) | form<br>(XIV)           | PAN                      | Shareholder type |
| A2(a)   | Individuals (NonResident Ind<br>Foreign Individuals) | ividuals/    |                       | 1                              |                                                                           |                   |                                      |                                     |                                                                                        |                         |                          |                  |
|         | Add Delete                                           |              |                       |                                |                                                                           |                   |                                      |                                     |                                                                                        |                         |                          |                  |
|         | Click her                                            | e to go back | otal                  |                                |                                                                           |                   |                                      |                                     |                                                                                        |                         |                          |                  |

|         | Home                          | Validate                       |                            |                                |                                       |                                                                           |                                 |                                     |                                                                                        |                           |                         |                          |  |
|---------|-------------------------------|--------------------------------|----------------------------|--------------------------------|---------------------------------------|---------------------------------------------------------------------------|---------------------------------|-------------------------------------|----------------------------------------------------------------------------------------|---------------------------|-------------------------|--------------------------|--|
| Searial |                               | Name<br>of the<br>Shareholders | PAN                        | No. of fully paid up           | Total nos. shares                     | Shareholding as a % of<br>total no. of shares<br>(calculated as per SCRR, | Number of Vo<br>No of Vo<br>Rig |                                     | Total as                                                                               | or convertible securities | Number of equity shares | Reason for not providing |  |
| No.     | of the<br>Shareholders<br>(I) | (11)                           | equity shares held<br>(IV) | held<br>(VII) = (IV)+(V)+ (VI) | 1957)<br>(VIII)<br>As a % of (A+B+C2) | Class<br>eg:<br>X                                                         | Total                           | a % of<br>Total<br>Voting<br>rights | (as a percentage of<br>diluted share capital)<br>(XI)= (VII)+(X)<br>As a % of (A+B+C2) | form<br>(XIV)             | PAN                     | Shareholder type         |  |
| A2(a)   | Government                    |                                |                            |                                |                                       |                                                                           |                                 |                                     |                                                                                        |                           |                         |                          |  |
|         | Add                           | Delete                         |                            |                                |                                       |                                                                           |                                 |                                     |                                                                                        |                           |                         |                          |  |
|         |                               | Click here to go back          | Total                      |                                |                                       |                                                                           |                                 |                                     |                                                                                        |                           |                         |                          |  |
|         |                               |                                |                            |                                |                                       |                                                                           |                                 |                                     |                                                                                        |                           |                         |                          |  |

|         | Home         | Validate              |                            |                                |                                       |                                                                           |              |                                      |                                                                                        |                                                                               |                         |                          |  |
|---------|--------------|-----------------------|----------------------------|--------------------------------|---------------------------------------|---------------------------------------------------------------------------|--------------|--------------------------------------|----------------------------------------------------------------------------------------|-------------------------------------------------------------------------------|-------------------------|--------------------------|--|
|         |              |                       |                            |                                |                                       |                                                                           | Number of Vo | ting Rights held in each cla<br>(IX) | ss of securities                                                                       |                                                                               |                         |                          |  |
| Searial |              | Name<br>of the        | PAN                        | No. of fully paid up           | Total nos. shares                     | Shareholding as a % of<br>total no. of shares<br>(calculated as per SCRR, |              | ting (XIV)                           | Total as                                                                               | Shareholding, as a %<br>assuming full conversion<br>of convertible securities | Number of equity shares | Reason for not providing |  |
| No.     | of the P     | (II)                  | equity shares held<br>(IV) | held<br>(VII) = (IV)+(V)+ (VI) | 1957)<br>(VIII)<br>As a % of (A+B+C2) | Class<br>eg:<br>X                                                         | Total        | a % of<br>Total<br>Voting<br>rights  | (as a percentage of<br>diluted share capital)<br>(XI)= (VII)+(X)<br>As a % of (A+B+C2) | form<br>(XIV)                                                                 | PAN                     | Shareholder type         |  |
| A2(c)   | Institutions |                       |                            |                                |                                       |                                                                           |              |                                      |                                                                                        |                                                                               |                         |                          |  |
|         | Add          | Delete                |                            |                                |                                       |                                                                           |              |                                      |                                                                                        |                                                                               |                         |                          |  |
|         |              | Click here to go back | <u>Total</u>               |                                |                                       |                                                                           |              |                                      |                                                                                        |                                                                               |                         |                          |  |

|   |        | Home Validate                         |                                         |                                            |                           |                                                 |                   |                                      |                           |                                                                              |                                                   |                          |                  |
|---|--------|---------------------------------------|-----------------------------------------|--------------------------------------------|---------------------------|-------------------------------------------------|-------------------|--------------------------------------|---------------------------|------------------------------------------------------------------------------|---------------------------------------------------|--------------------------|------------------|
|   |        |                                       | Name No of fully paid up. Total por the |                                            |                           | Shareholding as a % of                          | Number of Vo      | ting Rights held in each cla<br>(IX) |                           | Shareholding , as a %                                                        |                                                   |                          |                  |
|   | arial  | Name<br>of the<br>Shareholders<br>(I) | PAN                                     | No. of fully paid up<br>equity shares held | Total nos. shares<br>held | total no. of shares<br>(calculated as per SCRR, |                   | hts                                  | Total as<br>a % of        | assuming full conversion<br>of convertible securities<br>(as a percentage of | Number of equity shares<br>held in dematerialized | Reason for not providing | Shareholder type |
|   | 10.    |                                       | (11)                                    | (IV)                                       | (VII) = (IV)+(V)+ (VI)    | 1957)<br>(VIII)<br>As a % of (A+B+C2)           | Class<br>eg:<br>X | Total                                | Total<br>Voting<br>rights | diluted share capital) (XI)= (VII)+(X) As a % of (A+B+C2)                    | form<br>(XIV)                                     | PAN                      | Shareholder type |
| А | 2(d) F | Foreign Portfolio Investor            |                                         |                                            |                           |                                                 |                   |                                      |                           |                                                                              |                                                   |                          |                  |
|   |        | Add Delete                            |                                         |                                            |                           |                                                 |                   |                                      |                           |                                                                              |                                                   |                          |                  |
|   |        | Click here to go back                 | <u>Total</u>                            |                                            |                           |                                                 |                   |                                      |                           |                                                                              |                                                   |                          |                  |

|       |        | Home Validate       |                                       |              |                                      |                                                    |                                                     |                                                                                                    |         |                                                               |                                                                                                    |                         |                              |                  |
|-------|--------|---------------------|---------------------------------------|--------------|--------------------------------------|----------------------------------------------------|-----------------------------------------------------|----------------------------------------------------------------------------------------------------|---------|---------------------------------------------------------------|----------------------------------------------------------------------------------------------------|-------------------------|------------------------------|------------------|
| Seari | al No. | Category            | Name<br>of the<br>Shareholders<br>(f) | PAN<br>(II)  | No.<br>of the<br>Shareholders<br>(I) | No. of fully paid up<br>equity shares held<br>(IV) | Total nos. shares<br>held<br>(VII) = (IV)+(V)+ (VI) | Shareholding as a % of<br>total no. of shares<br>(calculated as per SCRR,<br>1957)<br>(VIII)<br>As a % of (A+B+C2) | No of V | oting Rights held in each cl. (IX) foting (XIV) sights  Total | Shareholding , as a % assuming full conversion of convertible securities (as a percentage of diluted share capital) (XI)= (VII)+(X) As a % of (A+B+C2) | Number or equity snares | Reason for not providing PAN | Shareholder type |
| A2    | (d)    | Any Other (specify) |                                       |              |                                      |                                                    |                                                     |                                                                                                    |         |                                                               |                                                                                                    |                         |                              |                  |
|       |        | Add Delete          |                                       |              |                                      |                                                    |                                                     |                                                                                                    |         |                                                               |                                                                                                    |                         |                              |                  |
|       |        |                     | Click here to go back                 | <u>Total</u> |                                      |                                                    |                                                     |                                                                                                    |         |                                                               |                                                                                                    |                         |                              |                  |

Home Validate Number of Voting Rights held in each class of securities (IX)

No of Voting (XIV)

Rights

Total a Shareholding , as a % assuming full conversion of convertible securities (as a percentage of diluted share capital) (XI)= (VII)+(X)
As a % of (A+B+C2) Sub-categorization of shares Shareholding as a % of total no. of shares (calculated as per SCRR, 1957) (VIII) As a % of (A+B+C2) Shareholding (No. of shares) under Number of equity shares held in dematerialized form (XIV) No. of fully paid up equity shares held (IV) Total nos. shares held (VII) = (IV)+(V)+ (VI) Total as a % of Total Voting rights PAN (II) Searial No. Class eg: X Total Sub-category (iii) B1(a) Mutual Funds Disclosure of shareholder holding more than 1% of total number of shares

Click here to go back Total

Home Validate Number of Voting Rights held in each class of securities (IX)

No of Voting (XIV)

Rights

Total a Shareholding , as a % assuming full conversion of convertible securities (as a percentage of diluted share capital) (XI)= (VII)+(X)
As a % of (A+B+C2) Sub-categorization of shares Shareholding as a % of total no. of shares (calculated as per SCRR, 1957) (VIII) As a % of (A+B+C2) Shareholding (No. of shares) under Number of equity shares held in dematerialized form (XIV) No. of fully paid up equity shares held (IV) Total nos. shares held (VII) = (IV)+(V)+ (VI) Total as a % of Total Voting rights PAN (II) Searia No. Class eg: X Total Sub-category (iii) B1(b) Venture Capital Funds
Add Delete Disclosure of shareholder holding more than 1% of total number of shares

Home Validate Number of Voting Rights held in each class of securities (IX)

No of Voting (XIV)

Rights

Total a Shareholding , as a % assuming full conversion of convertible securities (as a percentage of diluted share capital) (XI)= (VII)+(X)
As a % of (A+B+C2) Sub-categorization of shares Shareholding as a % of total no. of shares (calculated as per SCRR, 1957) (VIII) As a % of (A+B+C2) Shareholding (No. of shares) under Name of the Shareholders (I) lumber of equity shares held in dematerialized form (XIV) No. of fully paid up equity shares held (IV) Total nos. shares held (VII) = (IV)+(V)+ (VI) Total as a % of Total Voting rights PAN (II) Searia No. Class eg: X Total Sub-category (iii) B1(c) Alternate Investment Funds
Add Delete Disclosure of shareholder holding more than 1% of total number of shares

Click here to go back Total

Home Validate Number of Voting Rights held in each class of securities (IX)

No of Voting (XIV)

Rights

Total a Shareholding , as a % assuming full conversion of convertible securities (as a percentage of diluted share capital) (XI)= (VII)+(X)
As a % of (A+B+C2) Sub-categorization of shares Shareholding as a % of total no. of shares (calculated as per SCRR, 1957) (VIII) As a % of (A+B+C2) Shareholding (No. of shares) under Number of equity shares held in dematerialized form (XIV) No. of fully paid up equity shares held (IV) Total nos. shares held (VII) = (IV)+(V)+ (VI) Total as a % of Total Voting rights PAN (II) Searia No. Class eg: X Total Sub-category (iii) B2(b) Foreign Venture Capital Investors Disclosure of shareholder holding more than 1% of total number of shares

Click here to go back Total

|          |     | Home Validate                 |                   |                            |                                |                                                                |                   |                                       |                                     |                                                                                        |                         |                                 |                  |                             |                    |
|----------|-----|-------------------------------|-------------------|----------------------------|--------------------------------|----------------------------------------------------------------|-------------------|---------------------------------------|-------------------------------------|----------------------------------------------------------------------------------------|-------------------------|---------------------------------|------------------|-----------------------------|--------------------|
|          | Т   |                               |                   |                            |                                |                                                                | Number of Vot     | ting Rights held in each clas<br>(IX) | ss of securities                    | Charabaldian as a %                                                                    |                         |                                 | 2                | Sub-categorization of share | :s                 |
| Sea      |     | Name<br>of the                | PAN               | No. of fully paid up       | Total nos. shares              | Shareholding as a % of total no. of shares                     | No of Vot<br>Rigi | ting (XIV)                            | Total as                            | Shareholding , as a %<br>assuming full conversion<br>of convertible securities         | Number of equity shares |                                 | Sha              | reholding (No. of shares) u | nder               |
| Ne<br>Ne |     | of the<br>Shareholders<br>(I) | (II)              | equity shares held<br>(IV) | held<br>(VII) = (IV)+(V)+ (VI) | (calculated as per SCRR, 1957)<br>(VIII)<br>As a % of (A+B+C2) | Class<br>eg:<br>X | Total                                 | a % of<br>Total<br>Voting<br>rights | (as a percentage of<br>diluted share capital)<br>(XI)= (VII)+(X)<br>As a % of (A+B+C2) | form<br>(XIV)           | Reason for not providing<br>PAN | Sub-category (i) | Sub-category (ii)           | Sub-category (iii) |
| В2       | (d) | Foreign Portfolio Investors   |                   |                            |                                |                                                                |                   |                                       |                                     |                                                                                        |                         |                                 |                  |                             |                    |
|          |     | Category I                    |                   |                            |                                |                                                                |                   |                                       |                                     |                                                                                        |                         |                                 |                  |                             |                    |
|          |     | Add Delete                    | Disclosure of sha | areholder holding more th  | ian 1% of total number of      | f shares                                                       |                   |                                       |                                     |                                                                                        |                         |                                 |                  |                             |                    |
|          |     | Click here to go back         | Total             |                            |                                |                                                                |                   |                                       |                                     |                                                                                        |                         |                                 |                  |                             |                    |
|          | _   | CHECK THEFE TO GO DIGEN       | Total             |                            |                                |                                                                |                   |                                       |                                     |                                                                                        |                         |                                 |                  |                             |                    |

Home Validate

|                | Name<br>of the                |                  | No. of fully paid up       | Total nos. shares              | Shareholding as a % of total no. of shares                        | No of Vo          | ting Rights held in each cla<br>(IX)<br>ting (XIV)<br>thts |                                     | Shareholding , as a % assuming full conversion of convertible securities               | Number of equity shares                 |                              |                  | iub-categorization of share reholding (No. of shares) u |                    |
|----------------|-------------------------------|------------------|----------------------------|--------------------------------|-------------------------------------------------------------------|-------------------|------------------------------------------------------------|-------------------------------------|----------------------------------------------------------------------------------------|-----------------------------------------|------------------------------|------------------|---------------------------------------------------------|--------------------|
| Searial<br>No. | or the<br>Shareholders<br>(I) | PAN<br>(II)      | equity shares held<br>(IV) | held<br>(VII) = (IV)+(V)+ (VI) | (calculated as per SCRR,<br>1957)<br>(VIII)<br>As a % of (A+B+C2) | Class<br>eg:<br>X | Total                                                      | a % of<br>Total<br>Voting<br>rights | (as a percentage of<br>diluted share capital)<br>(XI)= (VII)+(X)<br>As a % of (A+B+C2) | held in dematerialized<br>form<br>(XIV) | Reason for not providing PAN | Sub-category (i) | Sub-category (ii)                                       | Sub-category (iii) |
| B1(d)          | Banks                         |                  |                            |                                |                                                                   |                   |                                                            |                                     |                                                                                        |                                         |                              |                  |                                                         |                    |
|                | Add Delete                    | Disclosure of sh | areholder holding more th  | nan 1% of total number o       | shares                                                            |                   |                                                            |                                     |                                                                                        |                                         |                              |                  |                                                         |                    |
|                | Click here to go back         | Total            |                            |                                |                                                                   |                   |                                                            |                                     |                                                                                        |                                         |                              |                  |                                                         |                    |

Home Validate

| Searial | Name<br>of the                | PAN              | No. of fully paid up       | Total nos. shares              | Shareholding as a % of total no. of shares                        | No of Vo          | oting Rights held in each cla<br>(IX)<br>oting (XIV)<br>ghts |                                     | Shareholding , as a % assuming full conversion of convertible securities               | Number of equity shares |                                 | Sha              | Sub-categorization of share reholding (No. of shares) u |                    |
|---------|-------------------------------|------------------|----------------------------|--------------------------------|-------------------------------------------------------------------|-------------------|--------------------------------------------------------------|-------------------------------------|----------------------------------------------------------------------------------------|-------------------------|---------------------------------|------------------|---------------------------------------------------------|--------------------|
| No.     | or the<br>Shareholders<br>(I) | (II)             | equity shares held<br>(IV) | held<br>(VII) = (IV)+(V)+ (VI) | (calculated as per SCRR,<br>1957)<br>(VIII)<br>As a % of (A+B+C2) | Class<br>eg:<br>X | Total                                                        | a % of<br>Total<br>Voting<br>rights | (as a percentage of<br>diluted share capital)<br>(XI)= (VII)+(X)<br>As a % of (A+B+C2) | form<br>(XIV)           | Reason for not providing<br>PAN | Sub-category (i) | Sub-category (ii)                                       | Sub-category (iii) |
| B1(e)   | Insurance Companies           |                  |                            |                                |                                                                   |                   |                                                              |                                     |                                                                                        |                         |                                 |                  |                                                         |                    |
|         | Add Delete                    | Disclosure of sh | areholder holding more ti  | nan 1% of total number o       | f shares                                                          |                   |                                                              |                                     |                                                                                        |                         |                                 |                  |                                                         |                    |
|         | Click here to go back         | Total            |                            |                                |                                                                   |                   |                                                              |                                     |                                                                                        |                         |                                 |                  |                                                         |                    |

Home Validate Number of Voting Rights held in each class of securities (IX)

No of Voting (XIV)

Rights

Total a Sub-categorization of shares Shareholding , as a % assuming full conversion of convertible securities (as a percentage of diluted share capital) (XI)= (VII)+(X) As a % of (A+B+C2) Shareholding as a % of total no. of shares (calculated as per SCRR, 1957) (VIII) As a % of (A+B+C2) Shareholding (No. of shares) under Number of equity shares held in dematerialized form (XIV) No. of fully paid up equity shares held (IV) Total nos. shares held (VII) = (IV)+(V)+ (VI) Total as a % of Total Voting rights PAN (II) Class eg: X Sub-category (i) Sub-category (iii) B4(k) Foreign Companies Disclosure of shareholder holding more than 1% of total number of shares

Total

Home Validate Number of Voting Rights held in each class of securities (IX)

No of Voting (XIV)

Rights

Total a Sub-categorization of shares Shareholding , as a % assuming full conversion of convertible securities (as a percentage of diluted share capital) (XI)= (VII)+(X) As a % of (A+B+C2) Shareholding as a % of total no. of shares (calculated as per SCRR, 1957) (VIII) As a % of (A+B+C2) Shareholding (No. of shares) under Number of equity shares held in dematerialized form (XIV) No. of fully paid up equity shares held (IV) Total nos. shares held (VII) = (IV)+(V)+ (VI) Total as a % of Total Voting rights PAN (II) Class eg: X Sub-category (i) Sub-category (iii) B4(j) Foreign Nationals Disclosure of shareholder holding more than 1% of total number of shares

Total

Home Validate Number of Voting Rights held in each class of securities (IX)

No of Voting (XIV)

Rights

Total a Sub-categorization of shares Shareholding , as a % assuming full conversion of convertible securities (as a percentage of diluted share capital) (XI)= (VII)+(X) As a % of (A+B+C2) Shareholding as a % of total no. of shares (calculated as per SCRR, 1957) (VIII) As a % of (A+B+C2) Shareholding (No. of shares) under Number of equity shares held in dematerialized form (XIV) No. of fully paid up equity shares held (IV) Total nos. shares held (VII) = (IV)+(V)+ (VI) Total as a % of Total Voting rights PAN (II) Class eg: X Sub-category (i) Sub-category (iii) B4(i) Non Resident Indians (NRIs) Disclosure of shareholder holding more than 1% of total number of shares

| Mome | Validate | Validate | Validate | Validate | Validate | Validate | Validate | Validate | Validate | Validate | Validate | Validate | Validate | Validate | Validate | Validate | Validate | Validate | Validate | Validate | Validate | Validate | Validate | Validate | Validate | Validate | Validate | Validate | Validate | Validate | Validate | Validate | Validate | Validate | Validate | Validate | Validate | Validate | Validate | Validate | Validate | Validate | Validate | Validate | Validate | Validate | Validate | Validate | Validate | Validate | Validate | Validate | Validate | Validate | Validate | Validate | Validate | Validate | Validate | Validate | Validate | Validate | Validate | Validate | Validate | Validate | Validate | Validate | Validate | Validate | Validate | Validate | Validate | Validate | Validate | Validate | Validate | Validate | Validate | Validate | Validate | Validate | Validate | Validate | Validate | Validate | Validate | Validate | Validate | Validate | Validate | Validate | Validate | Validate | Validate | Validate | Validate | Validate | Validate | Validate | Validate | Validate | Validate | Validate | Validate | Validate | Validate | Validate | Validate | Validate | Validate | Validate | Validate | Validate | Validate | Validate | Validate | Validate | Validate | Validate | Validate | Validate | Validate | Validate | Validate | Validate | Validate | Validate | Validate | Validate | Validate | Validate | Validate | Validate | Validate | Validate | Validate | Validate | Validate | Validate | Validate | Validate | Validate | Validate | Validate | Validate | Validate | Validate | Validate | Validate | Validate | Validate | Validate | Validate | Validate | Validate | Validate | Validate | Validate | Validate | Validate | Validate | Validate | Validate | Validate | Validate | Validate | Validate | Validate | Validate | Validate | Validate | Validate | Validate | Validate | Validate | Validate | Validate | Validate | Validate | Validate | Validate | Validate | Validate | Validate | Va

Home Validate

| Validate | Validate | Validate | Validate | Validate | Validate | Validate | Validate | Validate | Validate | Validate | Validate | Validate | Validate | Validate | Validate | Validate | Validate | Validate | Validate | Validate | Validate | Validate | Validate | Validate | Validate | Validate | Validate | Validate | Validate | Validate | Validate | Validate | Validate | Validate | Validate | Validate | Validate | Validate | Validate | Validate | Validate | Validate | Validate | Validate | Validate | Validate | Validate | Validate | Validate | Validate | Validate | Validate | Validate | Validate | Validate | Validate | Validate | Validate | Validate | Validate | Validate | Validate | Validate | Validate | Validate | Validate | Validate | Validate | Validate | Validate | Validate | Validate | Validate | Validate | Validate | Validate | Validate | Validate | Validate | Validate | Validate | Validate | Validate | Validate | Validate | Validate | Validate | Validate | Validate | Validate | Validate | Validate | Validate | Validate | Validate | Validate | Validate | Validate | Validate | Validate | Validate | Validate | Validate | Validate | Validate | Validate | Validate | Validate | Validate | Validate | Validate | Validate | Validate | Validate | Validate | Validate | Validate | Validate | Validate | Validate | Validate | Validate | Validate | Validate | Validate | Validate | Validate | Validate | Validate | Validate | Validate | Validate | Validate | Validate | Validate | Validate | Validate | Validate | Validate | Validate | Validate | Validate | Validate | Validate | Validate | Validate | Validate | Validate | Validate | Validate | Validate | Validate | Validate | Validate | Validate | Validate | Validate | Validate | Validate | Validate | Validate | Validate | Validate | Validate | Validate | Validate | Validate | Validate | Validate | Validate | Validate | Validate | Validate | Validate | Validate | Validate | Validate | Validate | Validate | Validate | Validate | Validate | Validate | Valid

Home Validate

| Name | Name | Name | Of the | No. of fully paid up shares held | (VI) = (VI)+(VI)+(VI) = (VI) | (VII) = (VII)+(VI)+(VI) | (VIII) = (VII)+(VI)+(VII) | (VIII) = (VIII)+(VII)+(VIII) | (VIII)+(VIII) = (VIII)+(VIII)+(VIII) | (VIII)+(VIII)+(VIII) | (VIII)+(VIII)+(VIII) | (VIII)+(VIII)+(VIII)+(VIII)+(VIII) | (VIII)+(VIII)+(VIIII)+(VIIII)+(VIIII)+(VIIII)+(VIIII)+(VIIII)+(VIIII)+(VII

Home Validate Number of Voting Rights held in each class of securities (IX)

No of Voting (XIV)

Rights

Total a Sub-categorization of shares Shareholding , as a % assuming full conversion of convertible securities (as a percentage of diluted share capital) (XI)= (VII)+(X) As a % of (A+B+C2) Shareholding as a % of total no. of shares (calculated as per SCRR, 1957) (VIII) As a % of (A+B+C2) Shareholding (No. of shares) under Number of equity shares held in dematerialized form (XIV) No. of fully paid up equity shares held (IV) Total nos. shares held (VII) = (IV)+(V)+ (VI) Total as a % of Total Voting rights PAN (II) Class eg: X Sub-category (i) Sub-category (iii) B4(c) Key Managerial Personnel Disclosure of shareholder holding more than 1% of total number of shares

Total

Home Validate

| Validate | Validate | Validate | Validate | Validate | Validate | Validate | Validate | Validate | Validate | Validate | Validate | Validate | Validate | Validate | Validate | Validate | Validate | Validate | Validate | Validate | Validate | Validate | Validate | Validate | Validate | Validate | Validate | Validate | Validate | Validate | Validate | Validate | Validate | Validate | Validate | Validate | Validate | Validate | Validate | Validate | Validate | Validate | Validate | Validate | Validate | Validate | Validate | Validate | Validate | Validate | Validate | Validate | Validate | Validate | Validate | Validate | Validate | Validate | Validate | Validate | Validate | Validate | Validate | Validate | Validate | Validate | Validate | Validate | Validate | Validate | Validate | Validate | Validate | Validate | Validate | Validate | Validate | Validate | Validate | Validate | Validate | Validate | Validate | Validate | Validate | Validate | Validate | Validate | Validate | Validate | Validate | Validate | Validate | Validate | Validate | Validate | Validate | Validate | Validate | Validate | Validate | Validate | Validate | Validate | Validate | Validate | Validate | Validate | Validate | Validate | Validate | Validate | Validate | Validate | Validate | Validate | Validate | Validate | Validate | Validate | Validate | Validate | Validate | Validate | Validate | Validate | Validate | Validate | Validate | Validate | Validate | Validate | Validate | Validate | Validate | Validate | Validate | Validate | Validate | Validate | Validate | Validate | Validate | Validate | Validate | Validate | Validate | Validate | Validate | Validate | Validate | Validate | Validate | Validate | Validate | Validate | Validate | Validate | Validate | Validate | Validate | Validate | Validate | Validate | Validate | Validate | Validate | Validate | Validate | Validate | Validate | Validate | Validate | Validate | Validate | Validate | Validate | Validate | Validate | Validate | Validate | Validate | Validate | Valid

| Name | Name | Name | Name | Name | No. of fully paid up | No. of fully paid up | No. of fully paid up | No. of fully paid up | No. of fully paid up | No. of fully paid up | No. of fully paid up | No. of fully paid up | No. of fully paid up | No. of fully paid up | No. of fully paid up | No. of fully paid up | No. of fully paid up | No. of fully paid up | No. of fully paid up | No. of fully paid up | No. of fully paid up | No. of fully paid up | No. of fully paid up | No. of fully paid up | No. of fully paid up | No. of fully paid up | No. of fully paid up | No. of fully paid up | No. of fully paid up | No. of fully paid up | No. of fully paid up | No. of fully paid up | No. of fully paid up | No. of fully paid up | No. of fully paid up | No. of fully paid up | No. of fully paid up | No. of fully paid up | No. of fully paid up | No. of fully paid up | No. of fully paid up | No. of fully paid up | No. of fully paid up | No. of fully paid up | No. of fully paid up | No. of fully paid up | No. of fully paid up | No. of fully paid up | No. of fully paid up | No. of fully paid up | No. of fully paid up | No. of fully paid up | No. of fully paid up | No. of fully paid up | No. of fully paid up | No. of fully paid up | No. of fully paid up | No. of fully paid up | No. of fully paid up | No. of fully paid up | No. of fully paid up | No. of fully paid up | No. of fully paid up | No. of fully paid up | No. of fully paid up | No. of fully paid up | No. of fully paid up | No. of fully paid up | No. of fully paid up | No. of fully paid up | No. of fully paid up | No. of fully paid up | No. of fully paid up | No. of fully paid up | No. of fully paid up | No. of fully paid up | No. of fully paid up | No. of fully paid up | No. of fully paid up | No. of fully paid up | No. of fully paid up | No. of fully paid up | No. of fully paid up | No. of fully paid up | No. of fully paid up | No. of fully paid up | No. of fully paid up | No. of fully paid up | No. of fully paid up | No. of fully paid up | No. of fully paid up | No. of f

Home Validate

| Validate | Validate | Validate | Validate | Validate | Validate | Validate | Validate | Validate | Validate | Validate | Validate | Validate | Validate | Validate | Validate | Validate | Validate | Validate | Validate | Validate | Validate | Validate | Validate | Validate | Validate | Validate | Validate | Validate | Validate | Validate | Validate | Validate | Validate | Validate | Validate | Validate | Validate | Validate | Validate | Validate | Validate | Validate | Validate | Validate | Validate | Validate | Validate | Validate | Validate | Validate | Validate | Validate | Validate | Validate | Validate | Validate | Validate | Validate | Validate | Validate | Validate | Validate | Validate | Validate | Validate | Validate | Validate | Validate | Validate | Validate | Validate | Validate | Validate | Validate | Validate | Validate | Validate | Validate | Validate | Validate | Validate | Validate | Validate | Validate | Validate | Validate | Validate | Validate | Validate | Validate | Validate | Validate | Validate | Validate | Validate | Validate | Validate | Validate | Validate | Validate | Validate | Validate | Validate | Validate | Validate | Validate | Validate | Validate | Validate | Validate | Validate | Validate | Validate | Validate | Validate | Validate | Validate | Validate | Validate | Validate | Validate | Validate | Validate | Validate | Validate | Validate | Validate | Validate | Validate | Validate | Validate | Validate | Validate | Validate | Validate | Validate | Validate | Validate | Validate | Validate | Validate | Validate | Validate | Validate | Validate | Validate | Validate | Validate | Validate | Validate | Validate | Validate | Validate | Validate | Validate | Validate | Validate | Validate | Validate | Validate | Validate | Validate | Validate | Validate | Validate | Validate | Validate | Validate | Validate | Validate | Validate | Validate | Validate | Validate | Validate | Validate | Validate | Validate | Validate | Validate | Validate | Validate | Validate | Valid

Home Validate Number of Voting Rights held in each class of securities (IX)

No of Voting (XIV)

Rights

Total a Sub-categorization of shares Shareholding , as a % assuming full conversion of convertible securities (as a percentage of diluted share capital) (XI)= (VII)+(X) As a % of (A+B+C2) Shareholding as a % of total no. of shares (calculated as per SCRR, 1957) (VIII) As a % of (A+B+C2) Shareholding (No. of shares) under Number of equity shares held in dematerialized form (XIV) No. of fully paid up equity shares held (IV) Total nos. shares held (VII) = (IV)+(V)+ (VI) Total as a % of Total Voting rights PAN (II) Class eg: X Sub-category (i) Sub-category (iii) B3(b) State Government / Governor Disclosure of shareholder holding more than 1% of total number of shares

Name
Name
Name
Name
Name
No. of fully gaid up equity shares held
(IV) | Vi) | Vi) | Vi) | Vi) | Vi) | Vi) | Vi) | Vi) | Vi) | Vi) | Vi) | Vi) | Vi) | Vi) | Vi) | Vi) | Vi) | Vi) | Vi) | Vi) | Vi) | Vi) | Vi) | Vi) | Vi) | Vi) | Vi) | Vi) | Vi) | Vi) | Vi) | Vi) | Vi) | Vi) | Vi) | Vi) | Vi) | Vi) | Vi) | Vi) | Vi) | Vi) | Vi) | Vi) | Vi) | Vi) | Vi) | Vi) | Vi) | Vi) | Vi) | Vi) | Vi) | Vi) | Vi) | Vi) | Vi) | Vi) | Vii) | Vi) | Vii) | Vii) | Vii) | Viii) | Viii) | Viii) | Viii) | Viii) | Viii) | Viii) | Viii) | Viii) | Viii) | Viii) | Viii) | Viii) | Viii) | Viii) | Viii) | Viii) | Viii) | Viii) | Viii) | Viii) | Viii) | Viii) | Viii) | Viii) | Viii) | Viii) | Viii) | Viii) | Viii) | Viii) | Viii) | Viii) | Viii) | Viii) | Viii) | Viii) | Viii) | Viii) | Viii) | Viii) | Viii) | Viii) | Viii) | Viii) | Viii) | Viii) | Viii) | Viii) | Viii) | Viii) | Viii) | Viii) | Viii) | Viii) | Viii) | Viii) | Viii) | Viii) | Viii) | Viii) | Viii) | Viii) | Viii) | Viii) | Viii) | Viii) | Viii) | Viii) | Viii) | Viii) | Viii) | Viii) | Viii) | Viii) | Viii) | Viii) | Viii) | Viii) | Viii) | Viii) | Viii) | Viii) | Viii) | Viii) | Viii) | Viii) | Viii) | Viii) | Viii) | Viii) | Viii) | Viii) | Viii) | Viii) | Viii) | Viii) | Viii) | Viii) | Viii) | Viii) | Viii) | Viii) | Viii) | Viii) | Viii) | Viii) | Viii) | Viii) | Viii) | Viii) | Viii) | Viii) | Viii) | Viii) | Viii) | Viii) | Viii) | Viii) | Viii) | Viii) | Viii) | Viii) | Viii) | Viii) | Viii) | Viii) | Viii) | Viii) | Viii) | Viii) | Viii) | Viii) | Viii) | Viii) | Viii) | Viii) | Viii) | Viii) | Viii) | Viii) | Viii) | Viii) | Viii) | Viii) | Viii) | Viii) | Viii) | Viii) | Viii) | Viii) | Viii) | Viii) | Viii) | Viii) | Viii) | Viii) | Viii) | Viii) | Viii) | Viii) | Viii) | Viii) | Viii) | Viii) | Viii) | Viii) | Viii) | Viii) | Viii) | Viii) | Viii) | Viii) | Viii) | Viii) | Viii) | Viii) | Viii) | Viii) | Viii) | Viii) | Viii) | Viii) | Viii) | Viii) | Viii) | Viii) | Viii) | Viii) | Viii) | Viii) | Viii) | Viii) | Viii) | Viii) | Viii) | Viii) | Viii) | Viii) |

|               | Home Validate       |                                   |                        |             |                        |                                            |                           |                                            |                   |                                      |                           |                                                                 |                                       |                                 |                  |                             |                    |
|---------------|---------------------|-----------------------------------|------------------------|-------------|------------------------|--------------------------------------------|---------------------------|--------------------------------------------|-------------------|--------------------------------------|---------------------------|-----------------------------------------------------------------|---------------------------------------|---------------------------------|------------------|-----------------------------|--------------------|
|               |                     |                                   | Name                   |             | No.                    |                                            |                           | Shareholding as a % of total no. of shares | Number of Vo      | ting Rights held in each cla<br>(OC) | ass of securities         | Shareholding , as a % assuming full                             | Number of equity                      |                                 |                  | Sub-categorization of shar  | es                 |
| Searii<br>No. | Category            | Category / More than 1 percentage | of the<br>Shareholders | PAN<br>(II) | of the<br>Shareholders | No. of fully paid up<br>equity shares held | Total nos. shares<br>held | (calculated as per SCRR,<br>1957)          |                   | oting (XIV)<br>ghts                  | Total as<br>a % of        | conversion of<br>convertible securities<br>(as a percentage of  | shares held in<br>dematerialized form | Reason for not<br>providing PAN | Sha              | reholding (No. of shares) u | under              |
|               |                     |                                   | (0)                    |             | (1)                    | (IV)                                       | (IV) = (IV)+(V)+ (VI)     | (VIII)<br>As a % of (A+B+C2)               | Class<br>eg:<br>x | Total                                | Total<br>Voting<br>rights | diluted share capital)<br>(XI)= (VII)+(X)<br>As a % of (A+B+C2) | (XIV)                                 | , , , , ,                       | Sub-category (i) | Sub-category (ii)           | Sub-category (iii) |
| B1()          | Any Other (specify) |                                   |                        |             |                        |                                            |                           |                                            |                   |                                      |                           | AS 2 SCOT DATESTS 21                                            |                                       |                                 |                  |                             |                    |
|               | Add Delete          |                                   |                        |             |                        |                                            |                           |                                            |                   |                                      |                           |                                                                 |                                       |                                 |                  |                             |                    |
|               |                     | Click here to go back             |                        | Total       |                        |                                            |                           |                                            |                   |                                      |                           |                                                                 |                                       |                                 |                  |                             |                    |

|                | Home Validate                 |                  |                            |                                |                                                                |                   |                                      |                                     |                                                                                        |                         |                              |                  |                             |                    |
|----------------|-------------------------------|------------------|----------------------------|--------------------------------|----------------------------------------------------------------|-------------------|--------------------------------------|-------------------------------------|----------------------------------------------------------------------------------------|-------------------------|------------------------------|------------------|-----------------------------|--------------------|
|                |                               |                  |                            |                                |                                                                | Number of Vo      | ting Rights held in each cla<br>(IX) | ss of securities                    | Shareholding , as a %                                                                  |                         |                              |                  | Sub-categorization of share | s                  |
|                | Name<br>of the                | PAN              | No. of fully paid up       | Total nos. shares              | Shareholding as a % of total no. of shares                     | No of Vo<br>Rig   | ting (XIV)<br>thts                   |                                     | assuming full conversion                                                               | Number of equity shares |                              | Sha              | reholding (No. of shares) u | nder               |
| Searial<br>No. | or the<br>Shareholders<br>(I) | (II)             | equity shares held<br>(IV) | held<br>(VII) = (IV)+(V)+ (VI) | (calculated as per SCRR, 1957)<br>(VIII)<br>As a % of (A+B+C2) | Class<br>eg:<br>X | Total                                | a % of<br>Total<br>Voting<br>rights | (as a percentage of<br>diluted share capital)<br>(XI)= (VII)+(X)<br>As a % of (A+B+C2) | form (XIV)              | Reason for not providing PAN | Sub-category (i) | Sub-category (ii)           | Sub-category (iii) |
| B2(e)          | Foreign Portfolio Category II |                  |                            |                                |                                                                |                   |                                      |                                     |                                                                                        |                         |                              |                  |                             |                    |
|                | Add Delete                    | Disclosure of sh | areholder holding more ti  | nan 1% of total number o       | f shares                                                       |                   |                                      |                                     |                                                                                        |                         |                              |                  |                             |                    |
|                | Click here to go back         | Total            |                            |                                |                                                                |                   |                                      |                                     |                                                                                        |                         |                              |                  |                             |                    |

|                | Home Validate                 |                  |                            |                                |                                                                   |                   |                                      |                                     |                                                                                        |                         |                              |                  |                             |                    |
|----------------|-------------------------------|------------------|----------------------------|--------------------------------|-------------------------------------------------------------------|-------------------|--------------------------------------|-------------------------------------|----------------------------------------------------------------------------------------|-------------------------|------------------------------|------------------|-----------------------------|--------------------|
|                |                               |                  |                            |                                |                                                                   | Number of Vo      | ting Rights held in each cla<br>(IX) | ss of securities                    | Shareholding , as a %                                                                  |                         |                              | :                | Sub-categorization of share | s                  |
|                | Name<br>of the                | PAN              | No. of fully paid up       | Total nos. shares              | Shareholding as a % of total no. of shares                        | No of Vo<br>Rig   | ting (XIV)<br>thts                   |                                     | assuming full conversion                                                               | Number of equity shares |                              | Sha              | reholding (No. of shares) u | nder               |
| Searial<br>No. | or the<br>Shareholders<br>(I) | (II)             | equity shares held<br>(IV) | held<br>(VII) = (IV)+(V)+ (VI) | (calculated as per SCRR,<br>1957)<br>(VIII)<br>As a % of (A+B+C2) | Class<br>eg:<br>X | Total                                | a % of<br>Total<br>Voting<br>rights | (as a percentage of<br>diluted share capital)<br>(XI)= (VII)+(X)<br>As a % of (A+B+C2) | form (XIV)              | Reason for not providing PAN | Sub-category (i) | Sub-category (ii)           | Sub-category (iii) |
| B2(c)          | Sovereign Wealth(Foreign)     |                  |                            |                                |                                                                   |                   |                                      |                                     |                                                                                        |                         |                              |                  |                             |                    |
|                | Add Delete                    | Disclosure of sh | areholder holding more ti  | nan 1% of total number o       | f shares                                                          |                   |                                      |                                     |                                                                                        |                         |                              |                  |                             |                    |
|                | Click here to go back         | Total            |                            |                                |                                                                   |                   |                                      |                                     |                                                                                        |                         |                              |                  |                             |                    |

|                | Home Validate                 |                  |                            |                                |                                                                   |                   |                                      |                                     |                                                                                        |                         |                              |                  |                             |                    |
|----------------|-------------------------------|------------------|----------------------------|--------------------------------|-------------------------------------------------------------------|-------------------|--------------------------------------|-------------------------------------|----------------------------------------------------------------------------------------|-------------------------|------------------------------|------------------|-----------------------------|--------------------|
|                |                               |                  |                            |                                |                                                                   | Number of Vo      | ting Rights held in each cla<br>(IX) | ss of securities                    | Shareholding , as a %                                                                  |                         |                              |                  | Sub-categorization of share | s                  |
|                | Name<br>of the                | PAN              | No. of fully paid up       | Total nos. shares              | Shareholding as a % of total no. of shares                        | No of Vo<br>Rig   | ting (XIV)<br>thts                   |                                     | assuming full conversion                                                               | Number of equity shares |                              | Sha              | reholding (No. of shares) u | nder               |
| Searial<br>No. | or the<br>Shareholders<br>(I) | (II)             | equity shares held<br>(IV) | held<br>(VII) = (IV)+(V)+ (VI) | (calculated as per SCRR,<br>1957)<br>(VIII)<br>As a % of (A+B+C2) | Class<br>eg:<br>X | Total                                | a % of<br>Total<br>Voting<br>rights | (as a percentage of<br>diluted share capital)<br>(XI)= (VII)+(X)<br>As a % of (A+B+C2) | form (XIV)              | Reason for not providing PAN | Sub-category (i) | Sub-category (ii)           | Sub-category (iii) |
| B2(a)          | Foreign Direct Investment     |                  |                            |                                |                                                                   |                   |                                      |                                     |                                                                                        |                         |                              |                  |                             |                    |
|                | Add Delete                    | Disclosure of sh | areholder holding more ti  | nan 1% of total number o       | f shares                                                          |                   |                                      |                                     |                                                                                        |                         |                              |                  |                             |                    |
|                | Click here to go back         | Total            |                            |                                |                                                                   |                   |                                      |                                     |                                                                                        |                         |                              |                  |                             |                    |

Home Validate Number of Voting Rights held in each class of securities (IX)

No of Voting (XIV)

Rights

Total a Shareholding , as a % assuming full conversion of convertible securities (as a percentage of diluted share capital) (XI)= (VII)+(X)
As a % of (A+B+C2) Sub-categorization of shares Shareholding as a % of total no. of shares (calculated as per SCRR, 1957) (VIII) As a % of (A+B+C2) Shareholding (No. of shares) under lumber of equity shares held in dematerialized form (XIV) No. of fully paid up equity shares held (IV) Total nos. shares held (VII) = (IV)+(V)+ (VI) Total as a % of Total Voting rights PAN (II) Searial No. Class eg: X Total Sub-category (iii) B1(j) Other Financial Institutions Disclosure of shareholder holding more than 1% of total number of shares

Click here to go back Total

Home Validate Number of Voting Rights held in each class of securities (IX)

No of Voting (XIV)

Rights

Total a Shareholding , as a % assuming full conversion of convertible securities (as a percentage of diluted share capital) (XI)= (VII)+(X)
As a % of (A+B+C2) Sub-categorization of shares Shareholding as a % of total no. of shares (calculated as per SCRR, 1957) (VIII) As a % of (A+B+C2) Shareholding (No. of shares) under lumber of equity shares held in dematerialized form (XIV) No. of fully paid up equity shares held (IV) Total nos. shares held (VII) = (IV)+(V)+ (VI) Total as a % of Total Voting rights PAN (II) Searia No. Class eg: X Total Sub-category (iii) B1(h) Sovereign Wealth Funds Disclosure of shareholder holding more than 1% of total number of shares

Click here to go back Total

Home Validate Number of Voting Rights held in each class of securities (IX)

No of Voting (XIV)

Rights

Total a Shareholding , as a % assuming full conversion of convertible securities (as a percentage of diluted share capital) (XI)= (VII)+(X)
As a % of (A+B+C2) Sub-categorization of shares Shareholding as a % of total no. of shares (calculated as per SCRR, 1957) (VIII) As a % of (A+B+C2) Shareholding (No. of shares) under lumber of equity shares held in dematerialized form (XIV) No. of fully paid up equity shares held (IV) Total nos. shares held (VII) = (IV)+(V)+ (VI) Total as a % of Total Voting rights PAN (II) Searia No. Class eg: X Total Sub-category (iii) B1(g) Asset reconstruction companies Disclosure of shareholder holding more than 1% of total number of shares

Click here to go back Total

Home Validate Number of Voting Rights held in each class of securities (IX)

No of Voting (XIV)

Rights

Total a Shareholding , as a % assuming full conversion of convertible securities (as a percentage of diluted share capital) (XI)= (VII)+(X)
As a % of (A+B+C2) Sub-categorization of shares Shareholding as a % of total no. of shares (calculated as per SCRR, 1957) (VIII) As a % of (A+B+C2) Shareholding (No. of shares) under lumber of equity shares held in dematerialized form (XIV) No. of fully paid up equity shares held (IV) Total nos. shares held (VII) = (IV)+(V)+ (VI) Total as a % of Total Voting rights PAN (II) Searia No. Class eg: X Total Sub-category (iii) B1(f) Provident Funds/ Pension Funds Disclosure of shareholder holding more than 1% of total number of shares

Click here to go back Total

Home Validate

|                | Name                                  |                  | No. of fully paid up       | Total nos. shares              | Shareholding as a % of total no. of shares                        | No of Vo          | ting Rights held in each cla<br>(IX)<br>ting (XIV)<br>ghts |                                     | Shareholding , as a % assuming full conversion of convertible securities               | Number of equity shares                 |                              |                  | sub-categorization of share reholding (No. of shares) u |                    |
|----------------|---------------------------------------|------------------|----------------------------|--------------------------------|-------------------------------------------------------------------|-------------------|------------------------------------------------------------|-------------------------------------|----------------------------------------------------------------------------------------|-----------------------------------------|------------------------------|------------------|---------------------------------------------------------|--------------------|
| Searial<br>No. | of the<br>Shareholders<br>(I)         | PAN<br>(II)      | equity shares held<br>(IV) | held<br>(VII) = (IV)+(V)+ (VI) | (calculated as per SCRR,<br>1957)<br>(VIII)<br>As a % of (A+B+C2) | Class<br>eg:<br>X | Total                                                      | a % of<br>Total<br>Voting<br>rights | (as a percentage of<br>diluted share capital)<br>(XI)= (VII)+(X)<br>As a % of (A+B+C2) | held in dematerialized<br>form<br>(XIV) | Reason for not providing PAN | Sub-category (i) | Sub-category (ii)                                       | Sub-category (iii) |
| B4(g)          | Individuals - i.Individual shareholde | ers holding nom  | inal share capital up to   | Rs. 2 lakhs.                   |                                                                   |                   |                                                            |                                     |                                                                                        |                                         |                              |                  |                                                         |                    |
|                | Add Delete                            | Disclosure of sh | areholder holding more th  | nan 1% of total number o       | f shares                                                          |                   |                                                            |                                     |                                                                                        |                                         |                              |                  |                                                         |                    |
|                | <u>Click here to go back</u>          | Total            |                            |                                |                                                                   |                   |                                                            |                                     |                                                                                        |                                         |                              |                  |                                                         |                    |

Home Validate Number of Voting Rights held in each class of securities (IX)

No of Voting (XIV)

Rights

Total a Shareholding , as a % assuming full conversion of convertible securities (as a percentage of diluted share capital) (XI)= (VII)+(X) As a % of (A+B+C2) Sub-categorization of shares Shareholding as a % of total no. of shares (calculated as per SCRR, 1957) (VIII) As a % of (A+B+C2) Shareholding (No. of shares) under Name of the Shareholders (I) Number of equity shares held in dematerialized form (XIV) No. of fully paid up equity shares held (IV) Total as a % of Total Voting rights Total nos. shares held (VII) = (IV)+(V)+ (VI) PAN (II) Class eg: X Total Sub-category (i) Sub-category (ii) Sub-category (iii) B4(h) Individuals - ii. Individual shareholders holding nominal share capital in excess of Rs. 2 lakhs.

Add Delete Disclosure of shareholder holding more than 1% of total number of shares

Click here to go back Total

| Home | Validate |
|------|----------|
|------|----------|

|                | Home Validate                 |                  |                            |                                |                                                                   |                   |                                      |                                     |                                                                                        |                                         |                              |                  |                             |                    |
|----------------|-------------------------------|------------------|----------------------------|--------------------------------|-------------------------------------------------------------------|-------------------|--------------------------------------|-------------------------------------|----------------------------------------------------------------------------------------|-----------------------------------------|------------------------------|------------------|-----------------------------|--------------------|
|                |                               |                  |                            |                                |                                                                   | Number of Vo      | ting Rights held in each cla<br>(IX) | ss of securities                    |                                                                                        |                                         |                              |                  | Sub-categorization of share | 25                 |
|                | Name<br>of the                |                  | No. of fully paid up       | Total nos. shares              | Shareholding as a % of total no. of shares                        | No of Vo<br>Rig   |                                      | Total as                            | Shareholding , as a %<br>assuming full conversion<br>of convertible securities         | Number of equity shares                 |                              | Sha              | reholding (No. of shares) u | nder               |
| Searial<br>No. | of the<br>Shareholders<br>(I) | PAN<br>(II)      | equity shares held<br>(IV) | held<br>(VII) = (IV)+(V)+ (VI) | (calculated as per SCRR,<br>1957)<br>(VIII)<br>As a % of (A+B+C2) | Class<br>eg:<br>X | Total                                | a % of<br>Total<br>Voting<br>rights | (as a percentage of<br>diluted share capital)<br>(XI)= (VII)+(X)<br>As a % of (A+B+C2) | held in dematerialized<br>form<br>(XIV) | Reason for not providing PAN | Sub-category (i) | Sub-category (ii)           | Sub-category (iii) |
| B3(i)          | NBFCs registered with RBI     |                  |                            |                                |                                                                   |                   |                                      |                                     |                                                                                        |                                         |                              |                  |                             |                    |
|                | Add Delete                    | Disclosure of sh | areholder holding more ti  | nan 1% of total number o       | f shares                                                          |                   |                                      |                                     |                                                                                        |                                         |                              |                  |                             |                    |
|                | Click here to go back         | <u>Total</u>     |                            |                                |                                                                   |                   |                                      |                                     |                                                                                        |                                         |                              |                  |                             |                    |

Home Validate

|                | Name                              |                  | No. of fully paid up       | Total nos. shares              | Shareholding as a % of total no. of shares                        | No of Vo          | ting Rights held in each cla<br>(IX)<br>ting (XIV)<br>ghts | iss of securities  Total as         | Shareholding , as a % assuming full conversion of convertible securities               | Number of equity shares                 |                                 |                  | Sub-categorization of share reholding (No. of shares) u |                    |
|----------------|-----------------------------------|------------------|----------------------------|--------------------------------|-------------------------------------------------------------------|-------------------|------------------------------------------------------------|-------------------------------------|----------------------------------------------------------------------------------------|-----------------------------------------|---------------------------------|------------------|---------------------------------------------------------|--------------------|
| Searial<br>No. | of the<br>Shareholders<br>(I)     | PAN<br>(II)      | equity shares held<br>(IV) | held<br>(VII) = (IV)+(V)+ (VI) | (calculated as per SCRR,<br>1957)<br>(VIII)<br>As a % of (A+B+C2) | Class<br>eg:<br>X | Total                                                      | a % of<br>Total<br>Voting<br>rights | (as a percentage of<br>diluted share capital)<br>(XI)= (VII)+(X)<br>As a % of (A+B+C2) | held in dematerialized<br>form<br>(XIV) | Reason for not providing<br>PAN | Sub-category (i) | Sub-category (ii)                                       | Sub-category (iii) |
| B2(f)          | Overseas Depositories (holding DR | ) (balancing fig | ure)                       |                                |                                                                   |                   |                                                            |                                     |                                                                                        |                                         |                                 |                  |                                                         |                    |
|                | Add Delete                        | Disclosure of sh | areholder holding more th  | an 1% of total number of       | shares                                                            |                   |                                                            |                                     |                                                                                        |                                         |                                 |                  |                                                         |                    |
|                | Click here to go back             | Total            |                            |                                |                                                                   |                   |                                                            |                                     |                                                                                        |                                         |                                 |                  |                                                         |                    |

| Table VI - Statement showing foreign ownership limits |                     |                     |
|-------------------------------------------------------|---------------------|---------------------|
| Particular                                            | Approved limits (%) | Limits utilized (%) |
| As on shareholding date                               | 100.00              | 0.66                |
| As on the end of previous 1st quarter                 | 100.00              | 0.32                |
| As on the end of previous 2nd quarter                 | 100.00              | 0.09                |
| As on the end of previous 3rd quarter                 | 100.00              | 0.94                |
| As on the end of previous 4th quarter                 | 100.00              | 0.78                |

# Notes:-

- 1) "Approved Limits (%)" means the limit approved by Board of Directors / shareholders of the Listed entity. In case the listed entity has no Board approved limit, provide details of sectoral / statutory cap prescribed by Government / Regulatory Authorities
- 2) Details of Foreign ownership includes foreign ownership / investments as specified in Rule 2(s) of the Foreign Exchange Management (Nondebt Instruments) Rules, 2019, made under the Foreign Exchange Management Act, 1999.